# **BBA-604**

## **Introduction to Information Technology**

Bachelor of Business Administration

#### (BBA-10/12/16)

Examination 2021 (Winter)

Time: 2 Hours Max. Marks: 80

Note : This paper is of Eighty (80) marks divided into two (02) Sections A and B. Attempt the questions contained in these sections according to the detailed instructions given therein.

#### **Section – A**

(Long Answer – type questions)

Note: Section 'A' contains Five (05) long-answer-type questions of Twenty (20) marks each. Learners are required to answer any two (02) questions only.

 $[2 \times 20 = 40]$ 

Q.1. What do you understand by network transmission media? Explain in detail with suitable example.

P.T.O.

- Q.2. What do you understand by word processor? What are the features of word processor? How it can be used in business?
- Q.3. What are the major applications of multimedia? How multimedia can be used in education sector?
- Q.4. How are charts useful in Excel? Compare any three chart types available in Excel?
- Q.5. Explain the following terms; in the context of Ms word: (i) How to change the page layout?
	- (ii) How to insert the header and footer?
	- (iii) How to set the page margin?
	- (iv) How to input footnotes & endnotes?

### **Section – B**

#### **(Short-answer-type questions)**

Note: Section 'B' contains Eight (08) short-answertype questions of  $Ten (10)$  marks each. Learners are required to answer any Four  $(04)$  questions only.

 $[4 \times 10 = 40]$ 

- Q.1. What are the major application areas of Ms-Power point?
- Q.2. Write the formula for the following using Ms-Excel.
	- a. To calculate the Total Marks as sum of Science, Mathematics and Hindi.
	- b. To calculate the minimum marks in each subject.
	- c. To calculate the average marks for each student.
	- d. To calculate the maximum marks in Mathematics.
	- e. To calculate the total percentage where the max marks of each subject is 50.

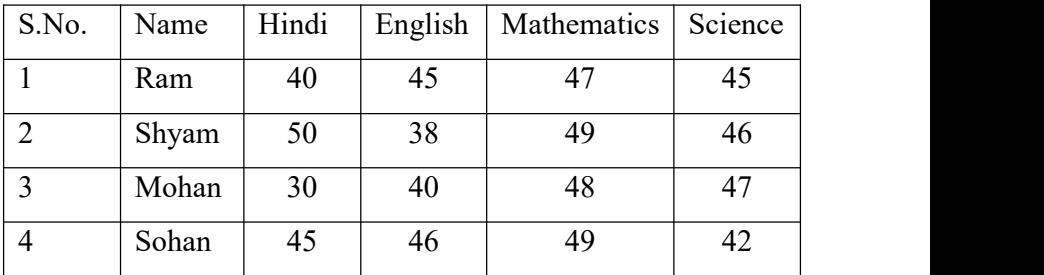

- Q.3. What do you understand by macro? What are the advantages to create the macro?
- Q.4. Write the difference between following with example.
	- a) Paste and Paste special
	- b) Cut-paste and copy-paste
	- c) Save and save as
- Q.5. Write any three name of hardware which can be used in computer network and explain about their working in detail.
- Q.6. What is 'What-if-analysis' in Ms-Excel? Explain it with suitable example.
- Q.7. Write down the keyboard shortcut for the following commands:

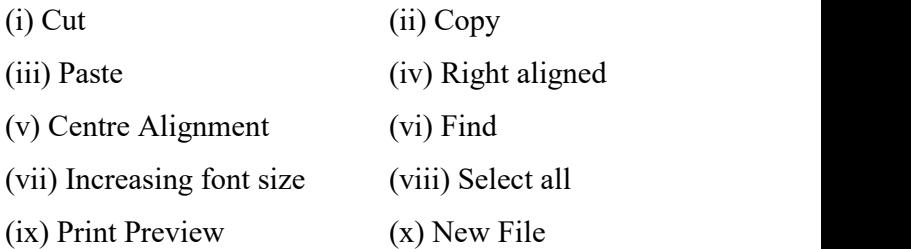

Q.8. What are the advantages of Mail Merge? Explain it through example.

-------------------------------

**902** 4